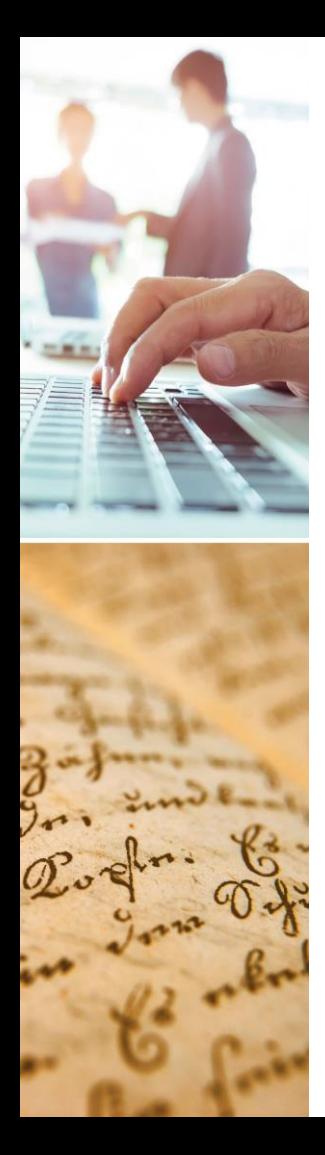

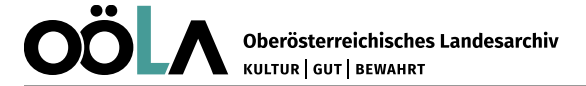

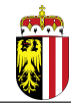

# **Die AIS-Erschließung von Beständen im Oberösterreichischen Landesarchiv am Beispiel der kirchlichen Archive**

- Grundsätzliches zur Tektonikgruppe:
	- o heterogene Überlieferungslage
	- o variierende Erschließungs- und Verzeichnungsform
	- o insgesamt kaum Bestandszuwächse

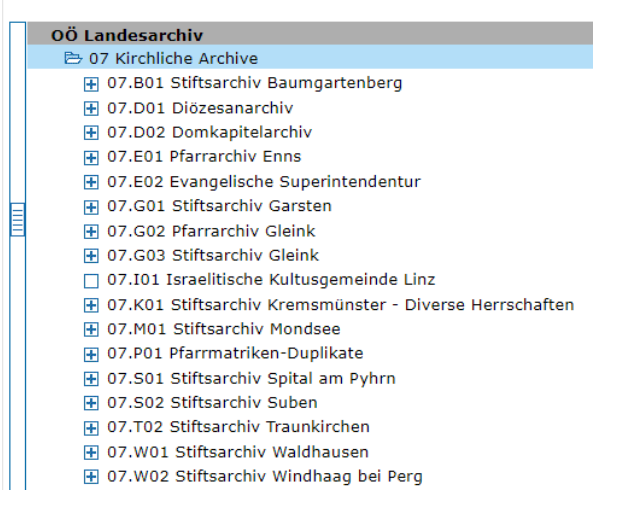

Mag. Stephan Hubinger, Oö. Landesarchiv

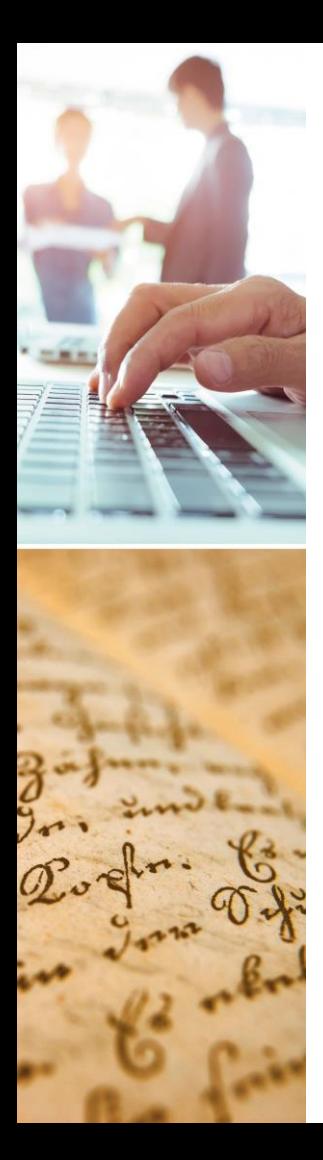

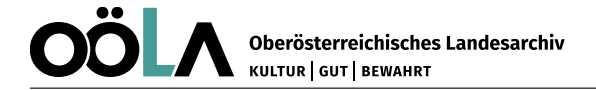

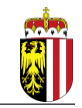

# **Ausgangssituation – AIS-Erschließung im OÖLA**

- schrittweise Übertragung alle alten Findmittel ins Archivinformationssystem
- unmittelbare Onlinestellung seit 2022
- umfasst derzeit 47 Tektonikgruppen, 1.515 (Teil-)Bestände und (Teil-)Serien sowie knapp 86.000 Verzeichnungseinheiten
- vgl. Ende 2022: 72.000 Verzeichnungseinheiten
- alle Bestände über Findbuch. Net weiterhin recherchierbar (auch "alte" Verzeichnisse als PDF)

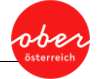

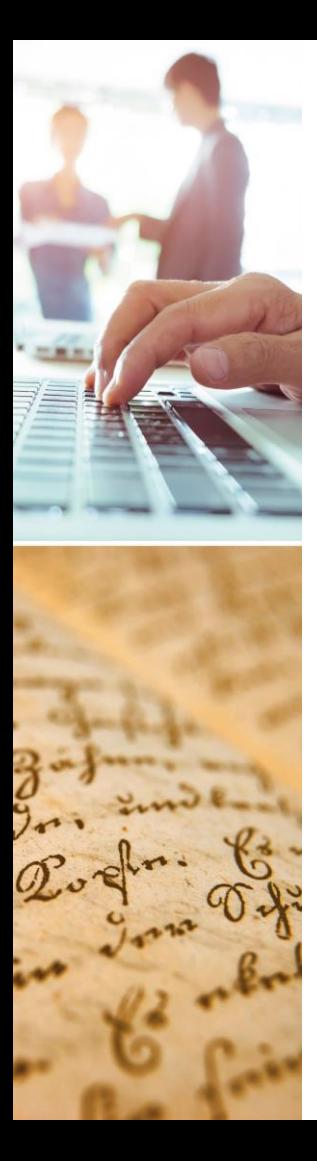

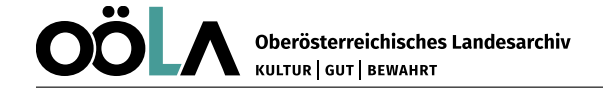

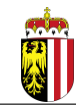

# **Ausgangssituation – AIS-Erschließung im OÖLA**

- elektronische und auch analoge Überarbeitung nach modernen Erschließungsstandards – ISAD(G)
- Verzeichnungsstufen und Tektonikgruppen erstmals ausführlich erfasst und (standardisiert) beschrieben:
	- o Verwaltungs- und Bestandsgeschichte
	- o Ordnung und Klassifikation
	- o Inhalt und Eingrenzung
	- o Verweis auf Digitalisate
	- o Formalbeschreibung
	- Zugangsbestimmungen
	- Zitierbeispiele
	- o ...

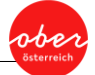

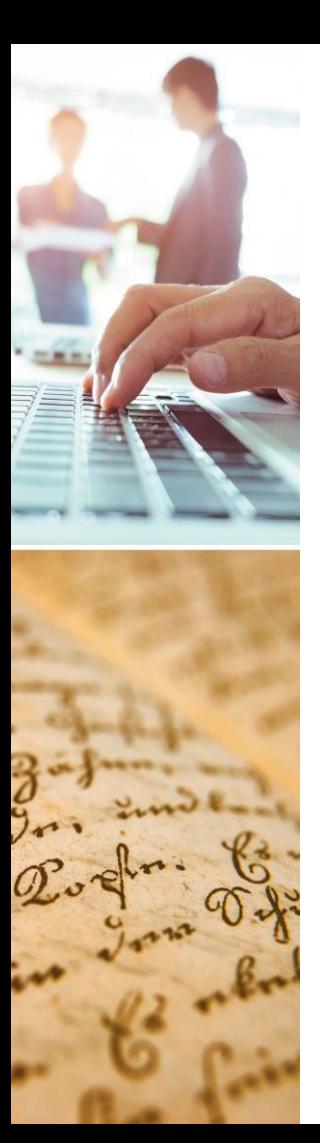

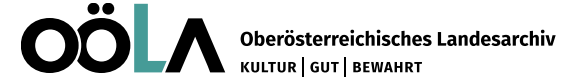

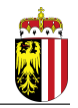

## **Ausgangssituation – Prozess der AIS-Erschließung**

- 1. Archivinformationssystem (AUGIAS Archiv): Anlegung von Tektonikgruppen und Beständen bzw. Tektonik- und Bestandsinformationen
- 2. Import von Datensätzen (AUGIAS Konvert): Übernahme der erstellten und bearbeiteten xlsx-Dateien mit den Verzeichnungseinheiten ins AIS

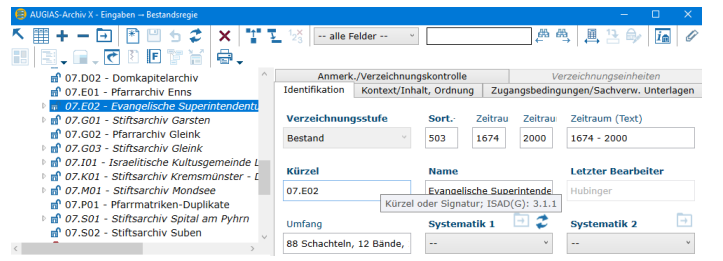

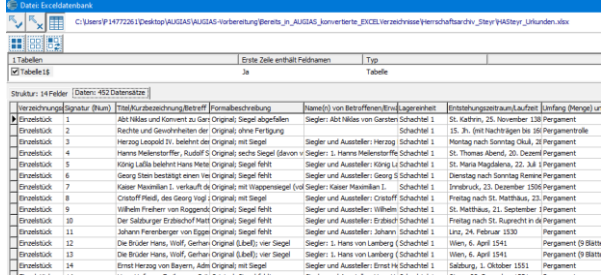

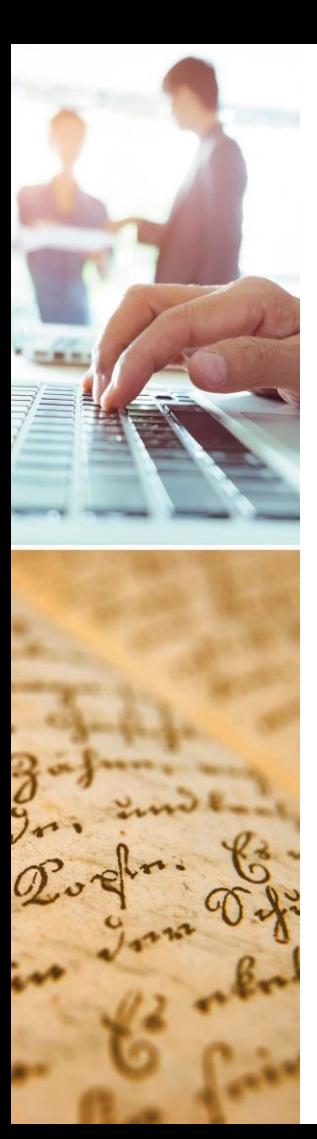

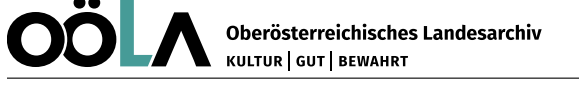

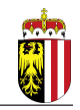

## **Ausgangssituation – Prozess der AIS-Erschließung**

- **3. Schnittstelle zur Online-Plattform (AUGIAS Internet-Assistent):** Erstellung von Upload-Dateien; Bestände- und Felderauswahl hinsichtlich Zugang
- 4. Internet-Präsentation (Findbuch.Net): Recherche via Tektonikbaum und konfigurierbarer Suche

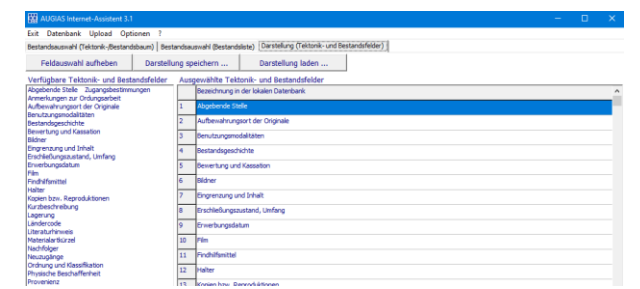

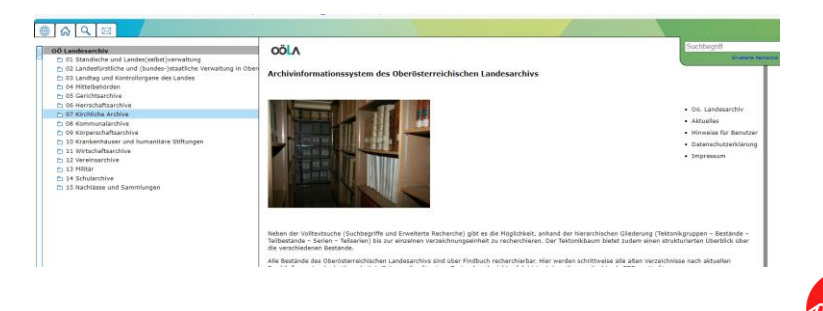

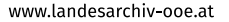

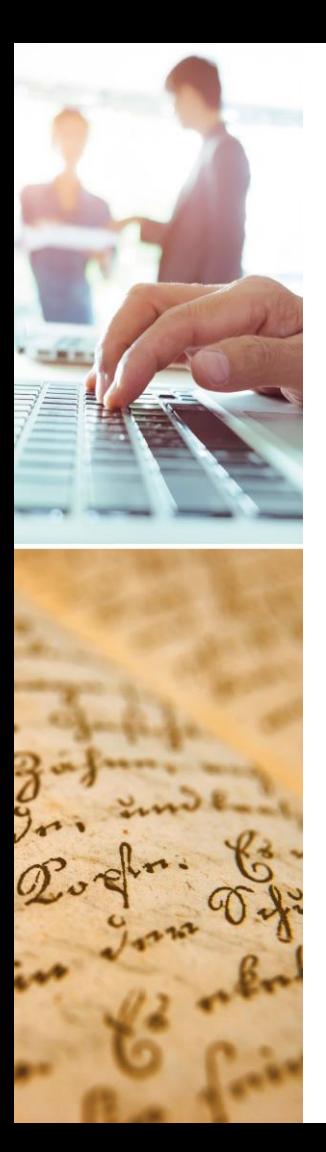

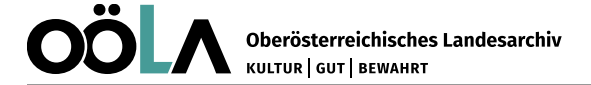

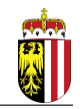

## **Ausgangssituation – Kirchliche Archive**

- 17 Bestände (ca. 600 Laufmeter)
- Schwerpunkt bilden die Archive aufgehobener Klöster (Baumgartenberg, Garsten, Gleink, Mondsee, Suben, Spital am Pyhrn, Traunkirchem, Waldhausen und Windhaag bei Perg)
- jüngste (Bestands-)Zuwächse v. a. bei IKG Linz und Evangelischer Superintendentur
- variierender Umfang

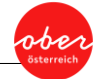

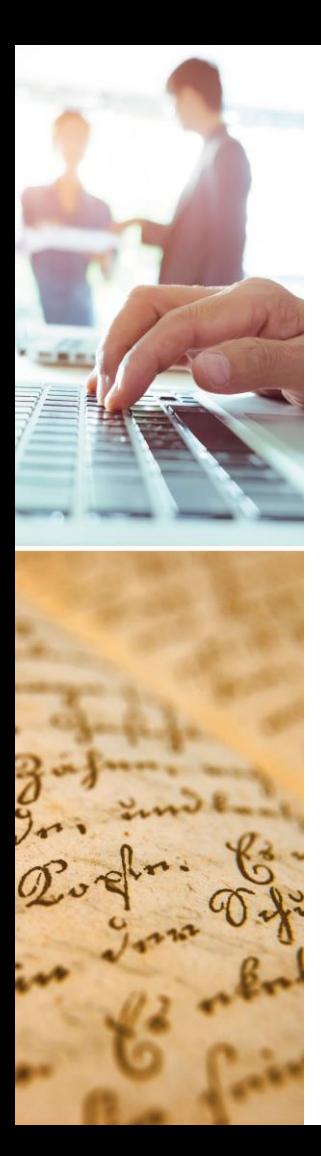

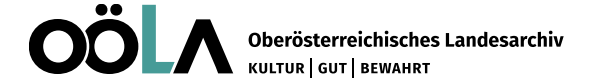

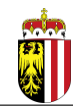

## **Ausgangssituation – Kirchliche Archive**

- weiterer Zuwachs zu den vorhandenen Beständen nur in äußerst geringem Ausmaß zu erwarten
- keine periodischen Übernahmen
- **E** keine zugeschnittenen Bewertungskonzepte
- vielmehr vertraglich basierte, punktuelle Übernahme von Überlieferungsresten oder Erwerbung einzelner Stücke

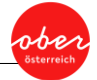

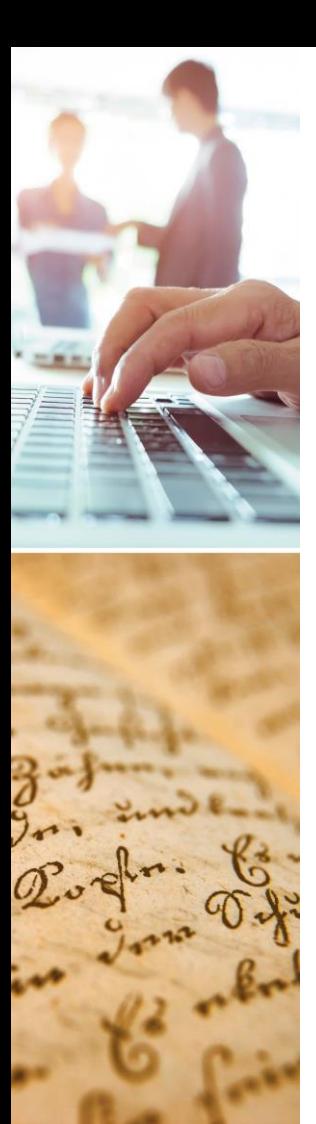

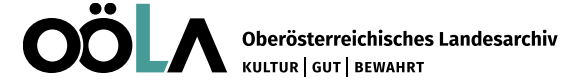

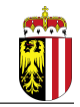

## **Ausgangssituation – Kirchliche Archive**

- vorhandene Verzeichnung sehr unterschiedlich:
	- o Darstellung ursprünglicher Ordnungen (bspw. Verzeichnung nach älteren Archivinventaren ...)
	- o nachträgliche Überformungen (Ablageschemen, Sachbetreffe, Schlagwortgliederungen)
	- o Verzeichnung nach grundherrschaftlichen Aspekten, v. a. bei den Stiftsarchiven

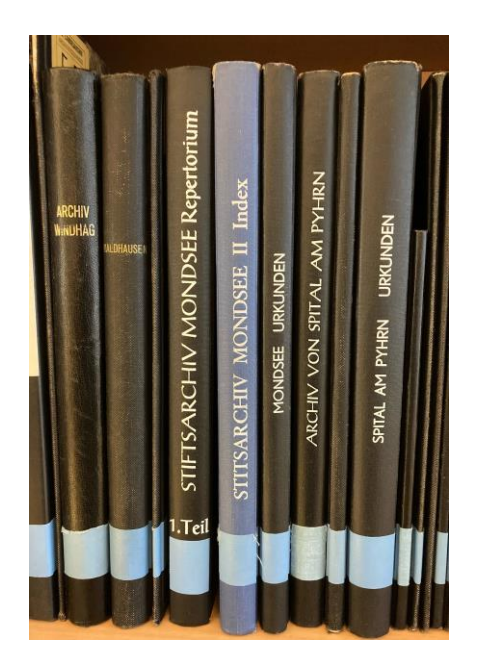

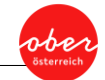

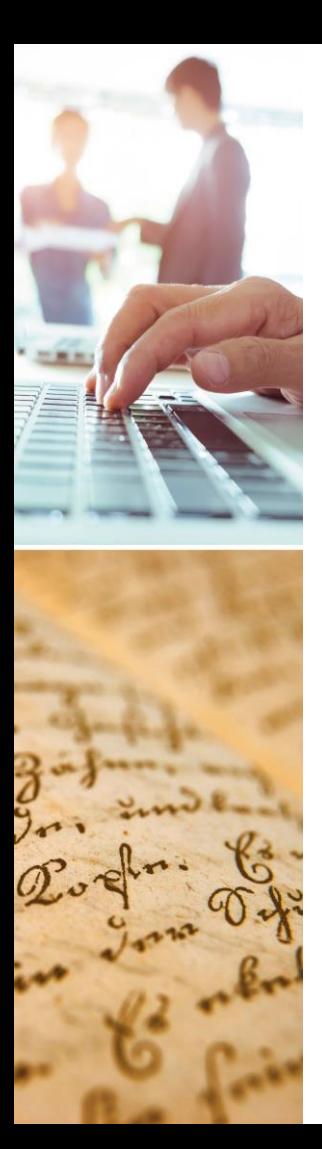

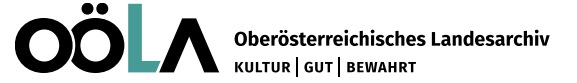

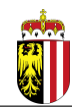

## **Anforderungen der AIS-Erschließung**

- Ziel: Darstellung der Entstehung- und Ordnungskriterien innerhalb der ISAD(G)-Verzeichnungsstufen
- Rücksicht auf institutions- und verwaltungsgeschichtliche Spezifika: bspw. Stifte und Pfarren als Träger der Grundherrschaftsverwaltung
- Abkehr von "Schachtel-"Verzeichnissen (Lagereinheit sekundär)
- Vergabe von Signaturen als primäres Verzeichnungselement

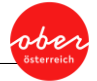

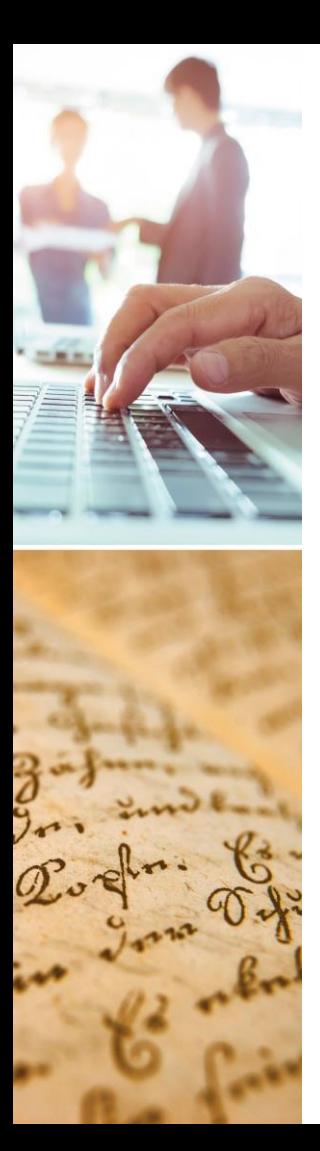

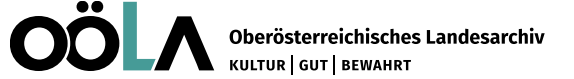

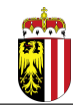

## **Grundmethodik der AIS-Erschließung**

- Strukturierung und punktuelle Beschreibung mittels Teilbeständen, Serien und Teilserien
- meist gattungsspezifisch entsprechend ursprünglicher Aufstellung/Ordnung (Urkunden, Akten, Amtsbücher, Patentsammlung ...)
- Spezifika der einzelnen Stufen in den Bestandsinformationen dargestellt (bspw. Ordnung und Klassifikation sowie Eingrenzung und Inhalt)

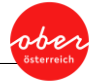

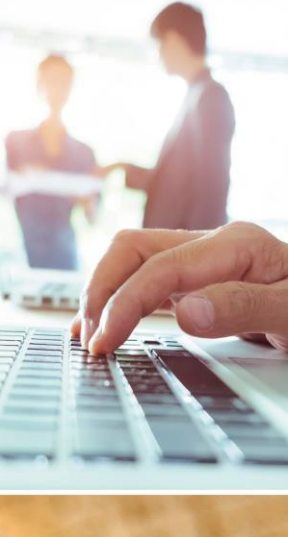

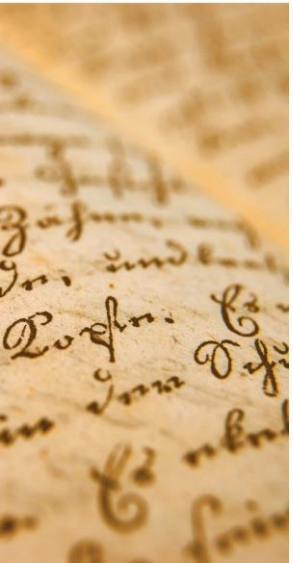

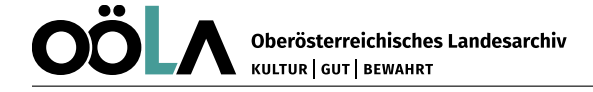

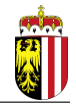

## **"Ordnung und Klassifikation" bei der AIS-Erschließung**

### ■ Beispiele bei den Stiftsarchiven:

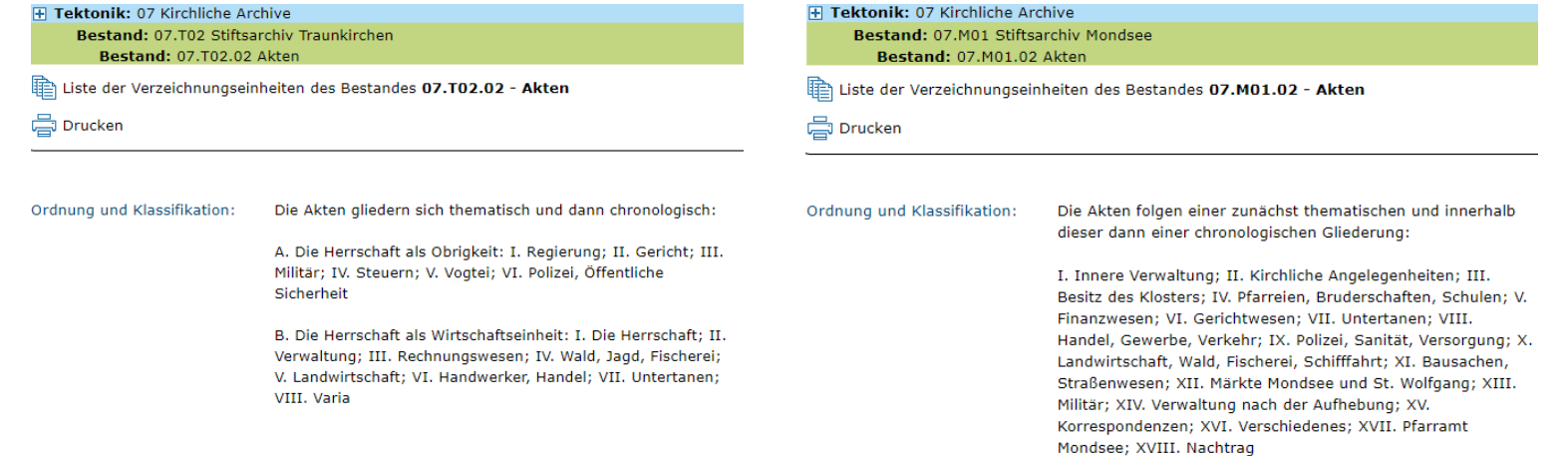

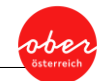

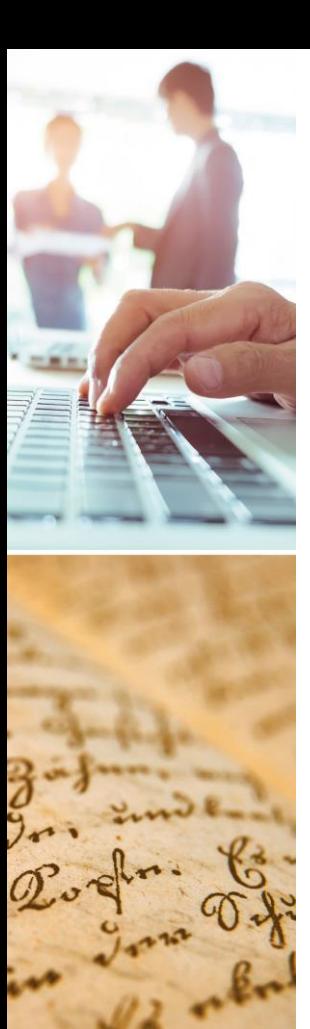

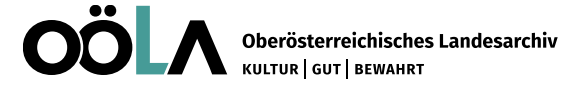

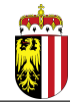

## **AIS-Erschließung – Urkunden**

- o Signatur, Kurzbezeichnung (Privilegienbestätigungen, Ablassbriefe, Seelgerätsstiftungen ...) und Datum/Ausstellungsort in der VE-Übersicht
- o Inhalt (Kopfregest, Kurzregest, Vollregest) und weitere ISAD(G)-Felder in der VE-Detailsicht

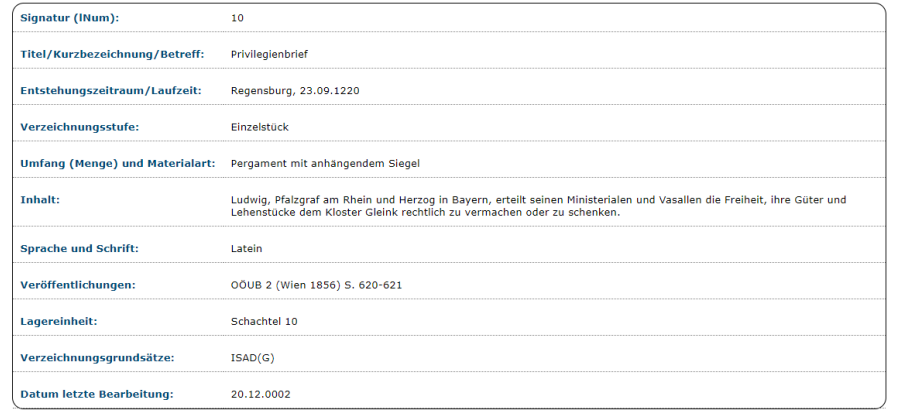

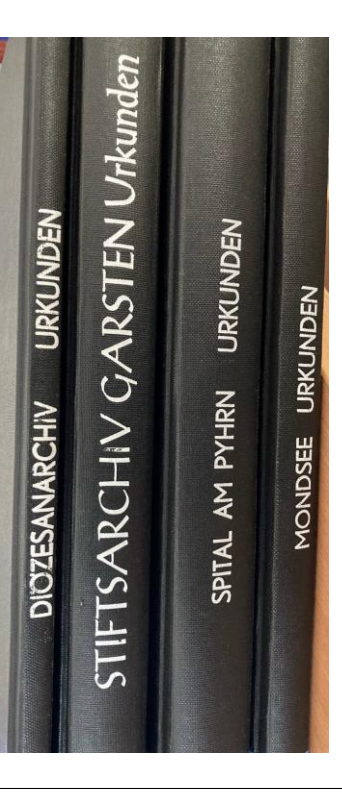

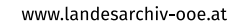

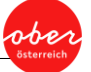

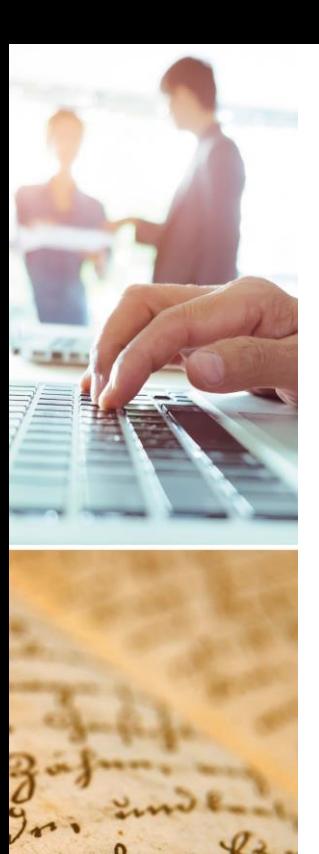

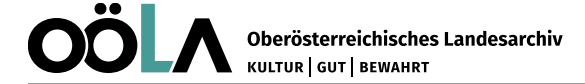

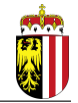

# **AIS-Erschließung – Akten**

- o Signatur, Aktengruppen-Betreff (Gerichtswesen, Vogteien, Untertanen ...) und Laufzeit in der VE-Übersicht
- o Inhalts- und Zugangsbeschreibung sowie weitere ISAD(G)-Felder in der VE-Detailsicht

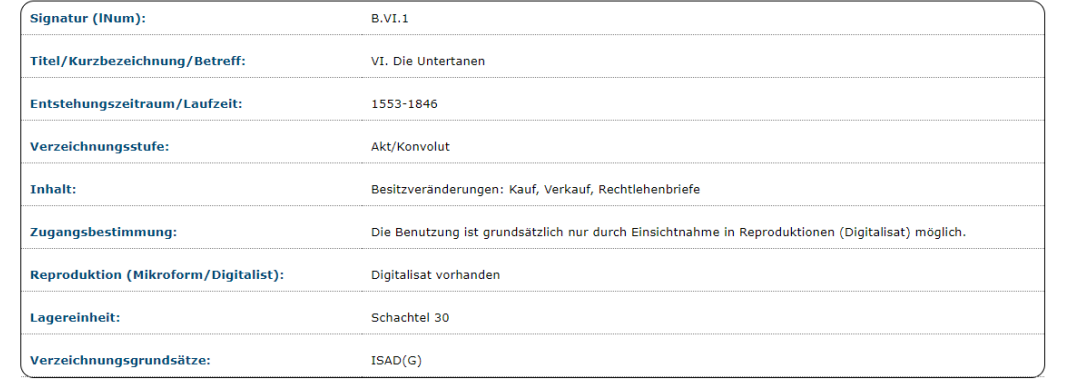

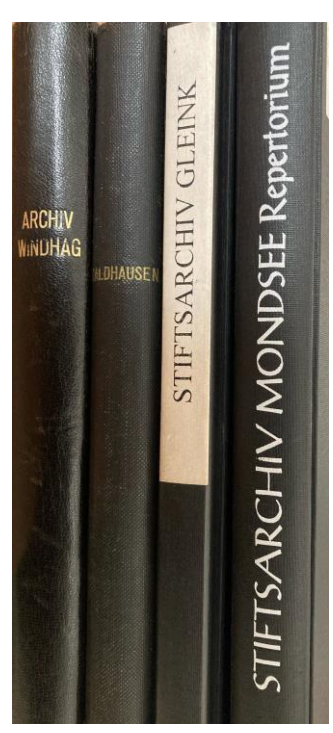

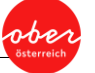

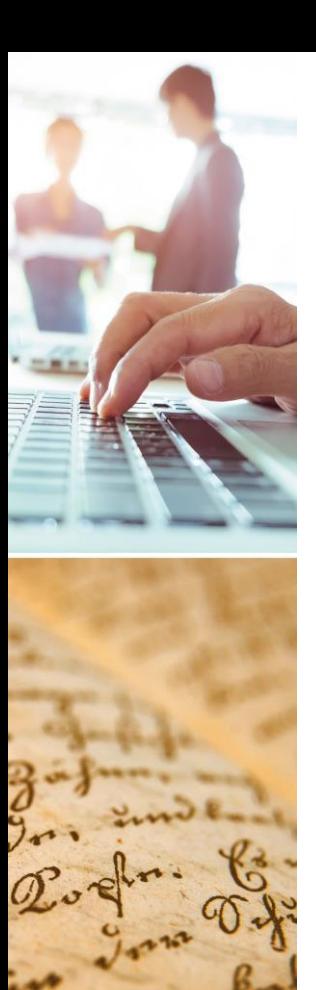

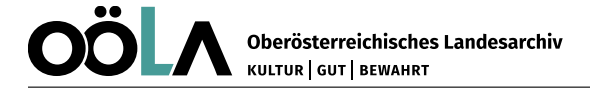

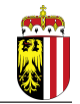

## **AIS-Erschließung – Amtsbücher**

- o Signatur, Titel (Urbar, Kastenbuch, Kämmereirechnung ...) und Entstehung/Laufzeit in der VE-Übersicht
- o Inhalts- und Zugangsbeschreibung sowie weitere ISAD(G)-Felder in der VE-Detailsicht

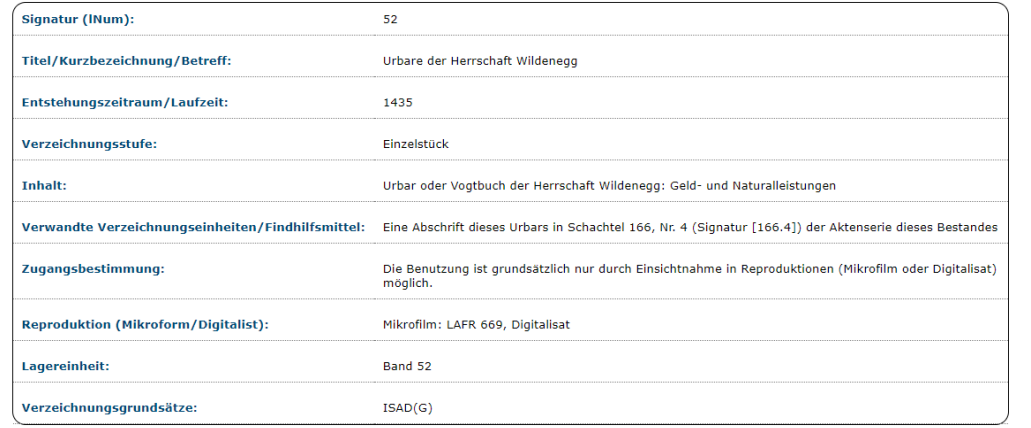

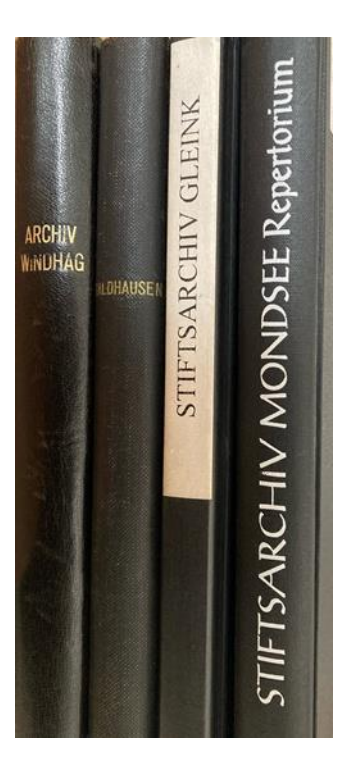

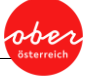

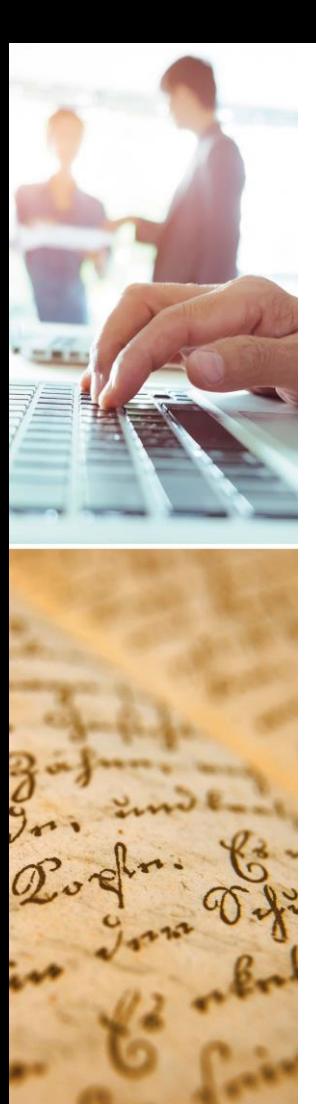

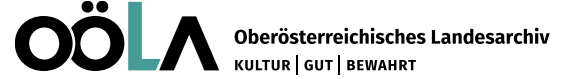

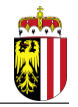

## **AIS-Erschließung – Vergabe der Signatur**

- zentraler Aspekt zur eindeutigen Identifikation (Pflichtfeld)
- obligatorisches ISAD(G)-Element
- **E** Signatur numerisch oder alphanumerisch, je nach Grundlage
- muss die Struktur des Bestandes abbilden
- bezeichnet immer Sinneinheiten

#### Verzeichnungseinheiten (564)

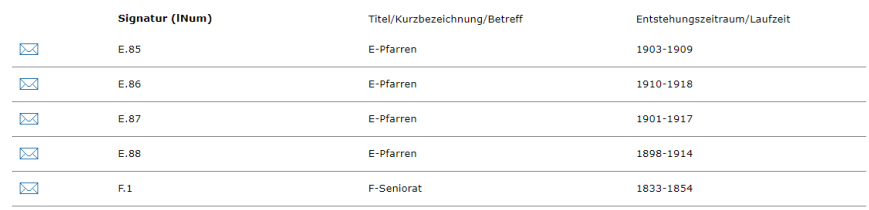

### 

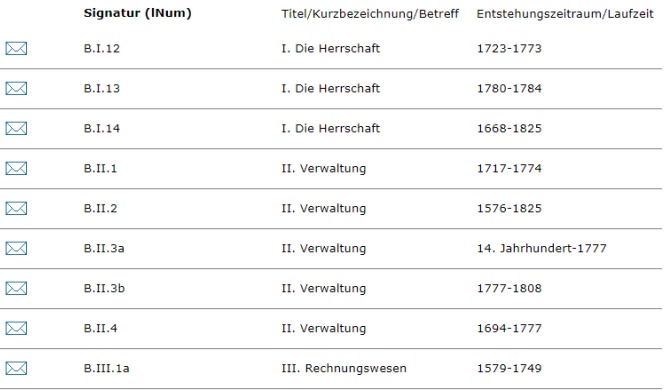

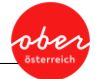

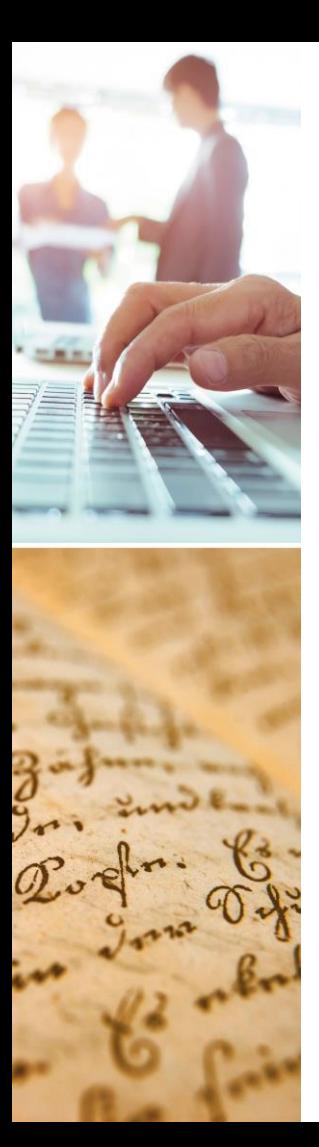

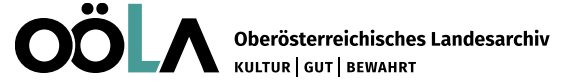

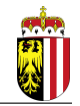

## **AIS-Erschließung – Systematiken**

- AIS-Software des Landesarchivs bietet Systematiken an
- Gliederung von Verzeichnungseinheiten innerhalb einer Verzeichnungsstufe (zumeist bei Serien und Teilserien)
- Wiedergabe originärer oder künstlich geschaffener Strukturschemen
- idealerweise eine Systematik für mehrere "verwandte" Bestände

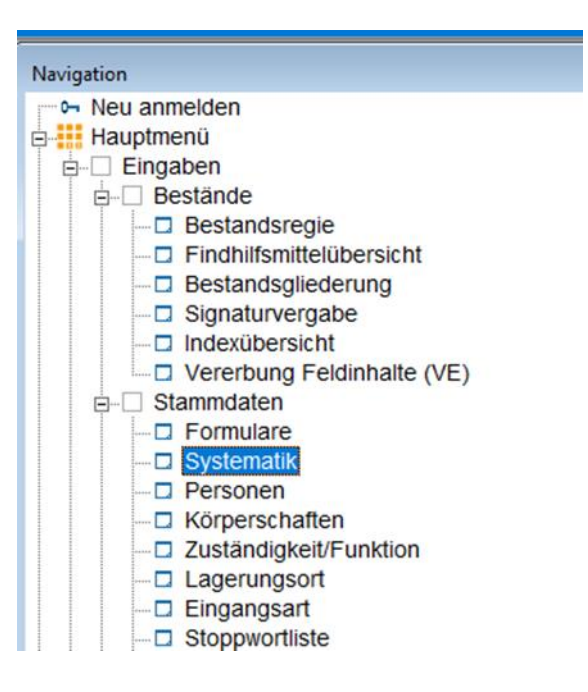

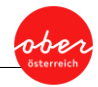

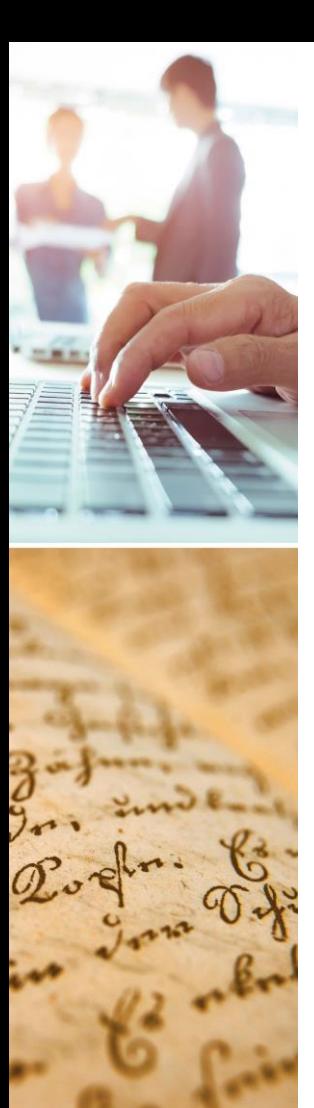

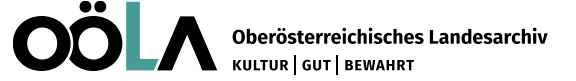

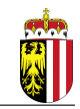

## **AIS-Erschließung – Systematiken**

- Beispiele bei den Stiftsarchiven:
- E 07.G03 Stiftsarchiv Gleink
	- H 07.G03.01 Urkunden
	- H 07.G03.02 Akten
	- D 07.G03.03 Amtsbücher
		- Unsystematisiert
		- I. Kopialbücher und Traditionen (6)
		- II. Urbare und Dienstbücher (15)
		- III. Gerichtswesen und Waisenbücher (66)
		- IV. Grundbücher und Fassionen (10)
		- V. Rechnungen und Steuerbücher (34)
		- VI. Untertanen (5)
		- VII. Varia (17)
- 07.W02 Stiftsarchiv Windhaag bei Perg
	- H 07.W02.01 Urkunden
	- □ 07.W02.02 Akten
		- Unsystematisiert
		- A. Die Herrschaft als Obrigkeit (52)
		- B. Die Herrschaft als Wirtschaftskörper (62)
		- C. Familienarchiv Enzmillner (14)

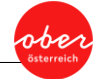

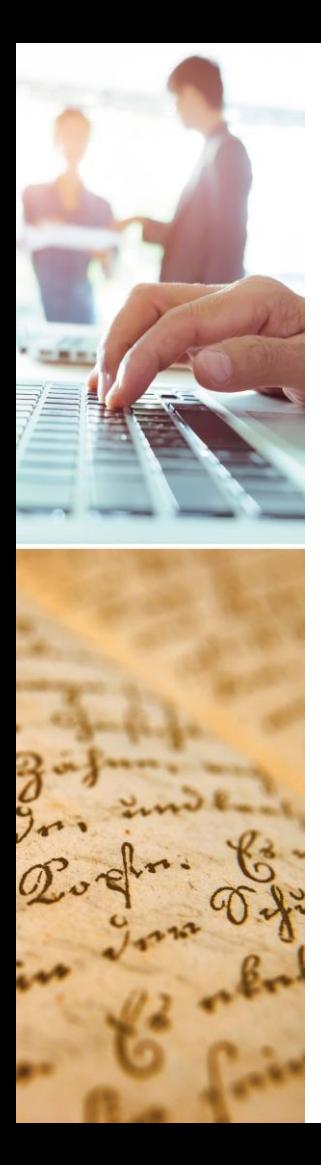

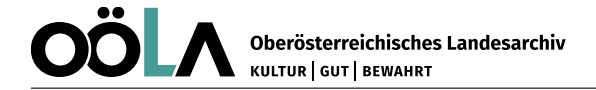

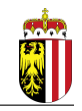

## **Resümee zur AIS-Erschließung der kirchlichen Archive**

- detaillierte und strukturierte Darstellung der Tektonikgruppen, Bestandseigenschaften und Verzeichnungseinheiten
- einheitliche Beschreibungs- und Erschließungsstandards bei Beständen mit unterschiedlichen Überlieferungsprofilen:
	- o Abbildung von originären Ablage- und Ordnungsschemen
	- o Zuweisung sinnvoller Gliederungsstrukturen
	- o Wahrung der Provenienz (je nach Kontinuität der Institution bzw. abgebender Stelle)

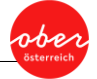